## **Brother TN-1050**

An der Tonerkartusche befindet sich eine seitliche Einfüllöffnung. Entfernen Sie den Verschlußstopfen (siehe Bilder)

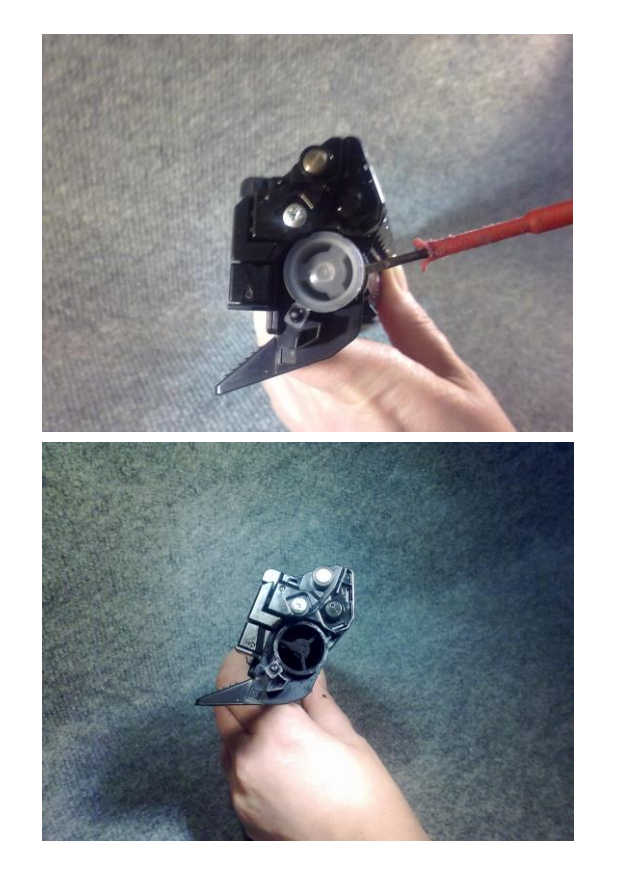

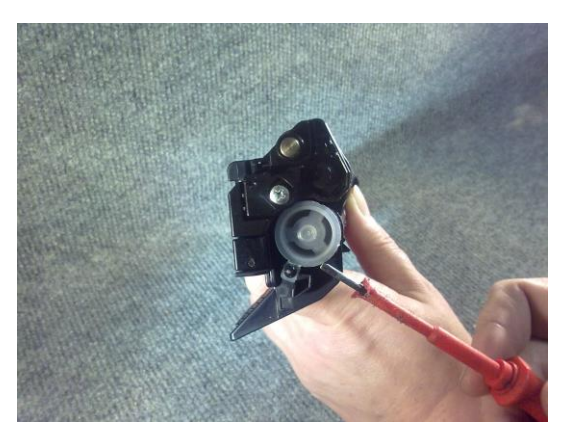

## **Es ist wichtig den gesamten restlichen Alttoner aus der Kartusche zu entfernen. So vermeiden Sie spätere Verklumpungen des Toners und einen Grauschleier beim Ausdruck.**

Danach können Sie den neuen Nachfülltoner in die Kartusche einüllen. Nachdem Sie mit dem Nachfüllen fertig sind, verschließen Sie die Einfüllöffnung mit dem Verschlussstopfen gründlich. Achten Sie darauf, dass der Stopfen das Loch dicht abschließt.

Jetzt muss der Resetter auf der anderen Seite der Tonerkartusche wieder in seine ursprüngliche Position gebracht werden.

Hierzu hebeln Sie die Abdeckkappe vorsichtig ab. (siehe Bild)

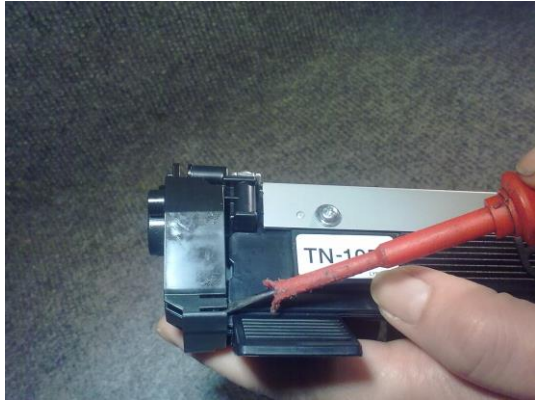

Heben Sie jetzt das entsprechende Zahnrad vorsichtig ab (siehe Bilder)

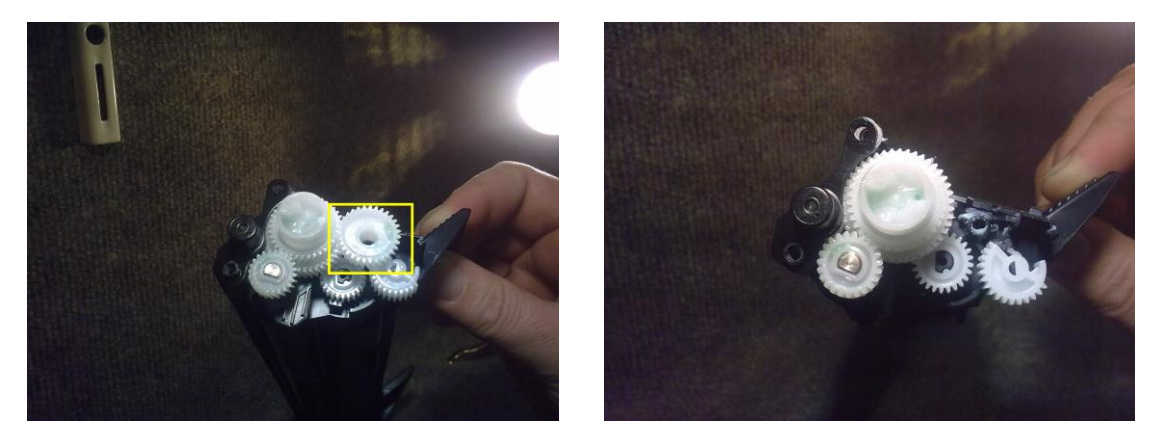

Drehen Sie das Resetrad in die angezeigte Position. (siehe Bild)

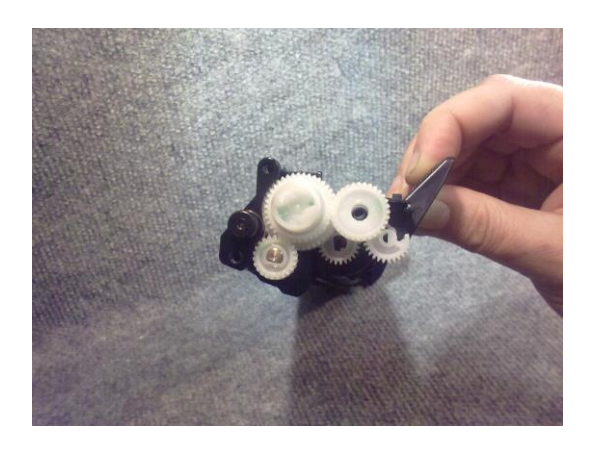

Stecken Sie das Zahnrad wieder auf und bringen danach den Seitendeckel an.

Die Kartusche ist wieder einsatzbereit.